## **CAPÍTULO 4 – O SIGNO ASCENDENTE E AS DOZE CASAS – PARTE 2**

Calcularemos, agora, outro para uma pessoa nascida no mesmo dia e lugar, porém, seis horas mais tarde: em Chicago, na data de 2 de agosto, às 8h15 da manhã (A.M.).

Primeiro, nós precisamos calcular a Hora Local Exata do Nascimento (H.L.E.). Conforme visto acima, acrescentamos oito minutos à hora indicada pelo relógio, ou seja, 8h15 A.M. Isso resulta em 8h23, que é a Hora Local Exata do Nascimento.

Nossa regra para encontrar a Hora Sideral (H.S.) na hora e local do nascimento requer que observemos o seguinte:

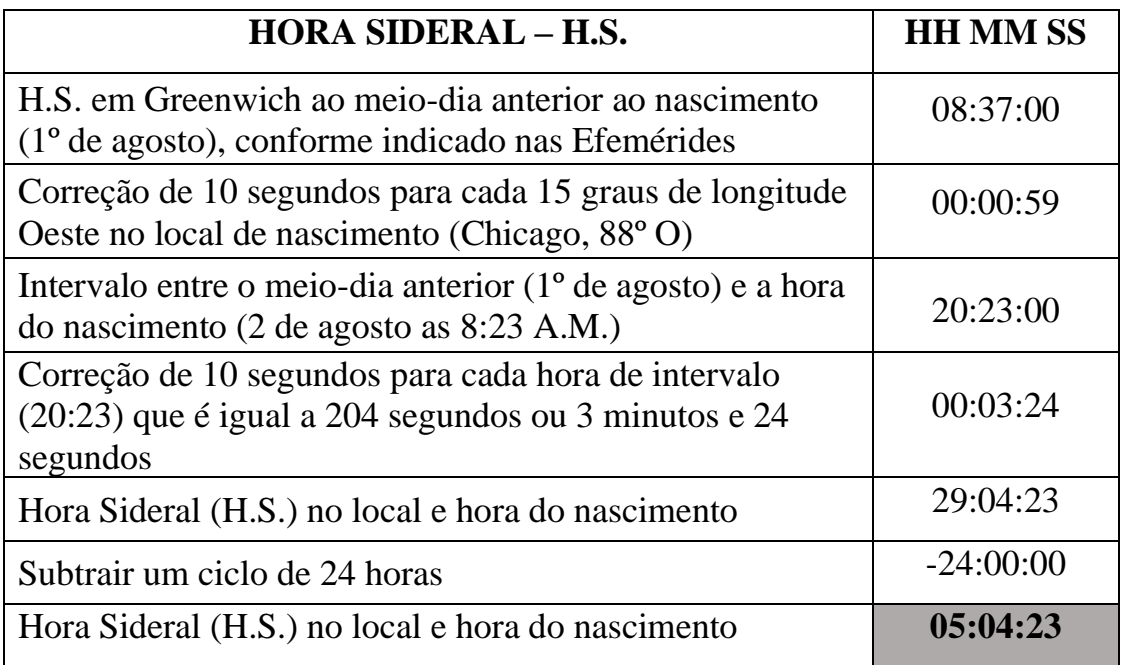

Como um dia só pode ter 24 horas, então devemos subtrair 24 quando necessário e trabalhamos com o restante, nesse caso 05:04:23 que é a Hora Sideral em Chicago na data do nascimento. Procuremos no livro Tabela de Casas para a latitude de Chicago, que é 42º N, essa hora encontrada ou a mais próxima dela.

A hora mais próxima é 05:03:30, e seguindo a mesma linha encontramos os graus para as várias cúspides das nossas Casas. Na primeira coluna da latitude de 42º N seguindo a linha da Hora Sideral (H.S.) está o número 17. No topo da coluna está o Signo de Touro e o número 10. Mas, veja que entre o número 17 e o topo da coluna temos o símbolo do Signo de Gêmeos. Assim, colocamos os 17 graus de Gêmeos na cúspide da 10ª Casa.

Na próxima coluna à direita está o número 21. No topo da coluna, o Signo de Gêmeos e o número 11. Mas, veja que entre o número 21 e o topo da coluna temos o símbolo do Signo de Câncer, então colocamos os 21 graus de Câncer na cúspide da 11ª Casa.

A próxima coluna da direita tem o número 22. Logo no topo encontramos o Signo de Câncer e o número 12. Mas, veja que entre o número 22 e o topo da coluna temos o símbolo do Signo de Leão, assim, colocamos os 22 graus de Leão na cúspide da 12ª Casa.

A grande coluna marcada com Ascendente (ASC) tem o Signo de Leão no topo e na linha da Hora Sideral o número 18:56, então colocamos 18 graus e 56 minutos (18:56). Mas, veja que entre o número 18:56 e o topo da coluna temos o símbolo do Signo de Virgem; assim colocamos no Ascendente ou na 1ª Casa os 18:56 de Virgem do nosso horóscopo.

Ao lado da coluna do Ascendente na sua direita, veremos o número 14. Logo no topo encontramos o Signo de Virgem e o número 2. Mas, veja que entre o número 14 e o topo da coluna temos o símbolo do Signo de Libra, assim, colocamos os 14 graus de Libra na cúspide da 2ª Casa.

Na coluna da extrema direita encontramos o número 13. Logo no topo encontramos o Signo de Libra e o número 3. Mas, veja que entre o número 13 e o topo da coluna temos o símbolo do Signo de Escorpião, assim, colocamos os 13 graus de Escorpião na cúspide da 3ª Casa.

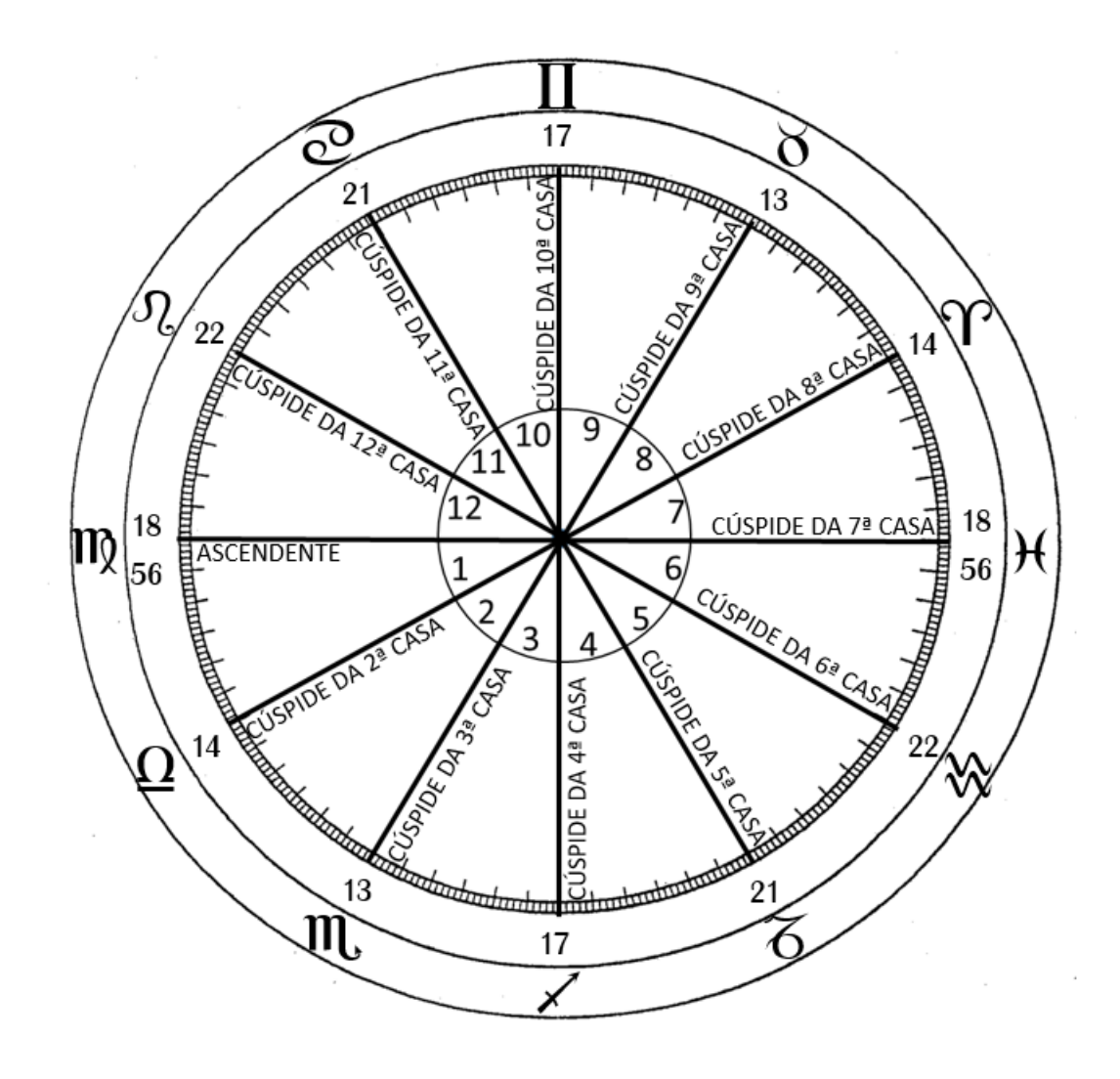

Já colocamos os seis Signos em suas respectivas Casas, agora podemos colocar os seis Signos opostos nas Casas opostas restantes como fizemos antes: veja que na cúspide da 10ª Casa temos Gêmeos a 17 graus, portanto, seu oposto é a 4ª Casa em Sagitário, onde colocaremos também os 17 graus. Seguindo, na cúspide da 11ª Casa temos Câncer a 21 graus, em seu oposto está a 5ª Casa em Capricórnio a 21 graus. Na cúspide da 12ª Casa está Leão a 22 graus e no seu oposto colocamos Aquário a 22 graus na 6ª Casa. Na próxima temos no Ascendente o Signo de Virgem a 18:56 e no seu oposto colocamos Peixes a 18:56 na cúspide da 7ª Casa. Na cúspide da 2ª Casa está Libra a 14 graus e em seu oposto na 8ª Casa vamos colocar Áries a 14 graus e, na cúspide da 3ª Casa temos Escorpião a 13 graus, portanto, no seu oposto vamos colocar Touro a 13 graus na 9ª Casa.

Agora todas as cúspides do horóscopo estão preenchidas e, a seguir contemos os Signos para sabermos se todos estão presentes ou se é necessário colocar algum que pode estar interceptado. Começamos por Áries e descobrimos que todos os doze Signos estão representados. Portanto, estando esta parte concluída, deixamo-la de lado, por enquanto.

Vamos, agora, erigir o horóscopo de uma pessoa nascida em Chicago em 2 de agosto às 2:15 P.M. A Hora Local Exata do nascimento é 8 minutos mais tarde, ou seja, 2:23 P.M. Vemos que o meio-dia *anterior* é de 2 de agosto e, assim, começamos nossos cálculos da seguinte forma:

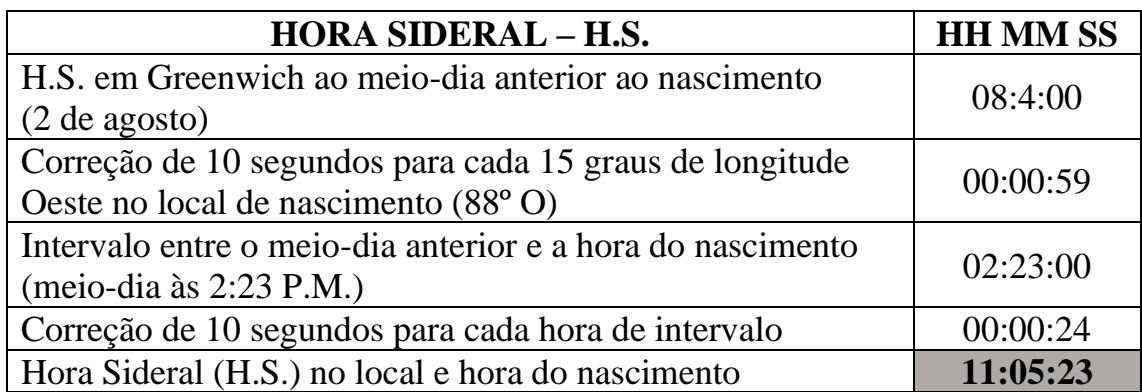

Voltando à nossa Tabela de Casas para a latitude 42ºNorte, verificando a H.S. mais próxima de 11:05:23 será de 11:04:45.

Seguindo a linha da Hora Sideral, na coluna da latitude 42º N. está o número 15, colocando o dedo em cima desse número e correndo o dedo para cima veremos o Signo de Virgem e no topo da coluna está o número 10. Portanto, os 15 graus de Virgem vamos colocar na cúspide da 10ª Casa.

Na segunda coluna temos o número 16, colocando o dedo em cima desse número e correndo o dedo para cima veremos o Signo de Libra e no topo o número 11, assim, os 16 graus de Libra devem ser colocados na cúspide da 11ª Casa.

O número 10 está na terceira coluna, e logo acima o Signo de Escorpião e chegando ao topo observamos o número 12e colocamos os 10 graus de Escorpião na cúspide da 12ª Casa.

Na coluna mais larga vemos o número 29:16, e no topo encontramos o Ascendente (ASC) e, assim, colocamos no Ascendente o Signo de Escorpião.

Na coluna à direita da do Ascendente vemos o número 1 e acima dele está o Signo de Capricórnio e, no topo vemos o número 2. Portanto, colocamos 1 grau do Signo de Capricórnio na cúspide da 2ª Casa.

A coluna da extrema direita mostra o número 8 e um pouco acima encontramos o Signo de Aquário e no topo da coluna o número 3. Assim, colocamos 8 graus de Aquário na cúspide da 3ª Casa.

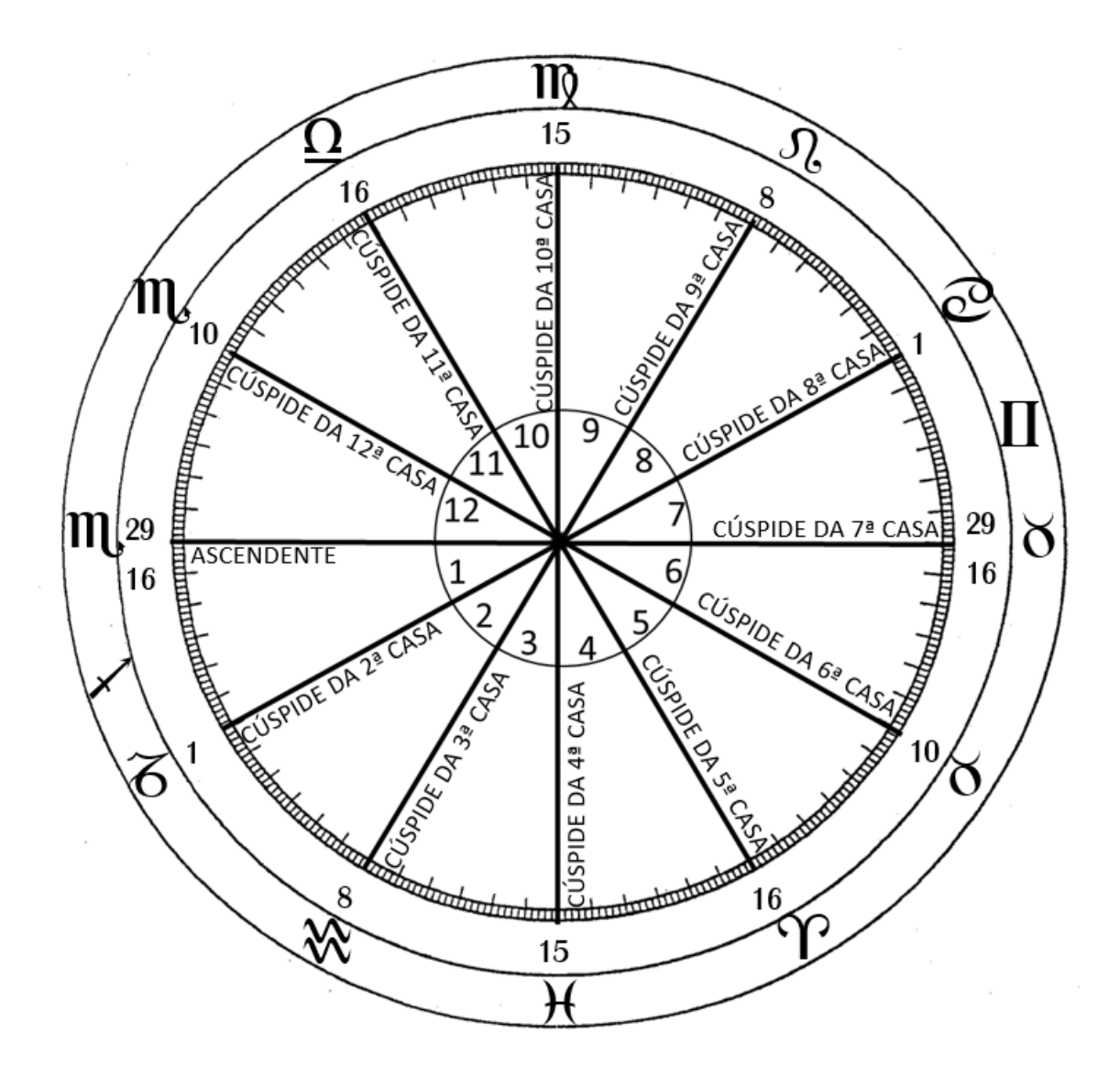

Agora, com as seis das nossas cúspides preenchidas, passemos a colocação dos Signos opostos e graus nas outras seis cúspides, conforme demonstrado detalhadamente nos dois primeiros horóscopos. Quando isso tenha sido feito, contamos os nossos Signos a partir de Áries para ver se todos estão representados dentro do horóscopo. Notamos o fato da ausência de Gêmeos e Sagitário, portanto, vamos inseri-los em seus devidos lugares – Gêmeos entre Touro e Câncer, Sagitário entre Escorpião e Capricórnio. Assim, completamos nosso horóscopo no que tange aos Signos e Casas, mas vamos parar por aqui para erigir a última de nossas quatro datas de exemplos para uma pessoa nascida em Chicago, 2 de agosto de 1909, às 8:15 P.M. A Hora Local Exata do lugar de nascimento é de 8 minutos mais tarde ao horário de nascimento, ou 8:23 P.M.

Como antes, notamos o:

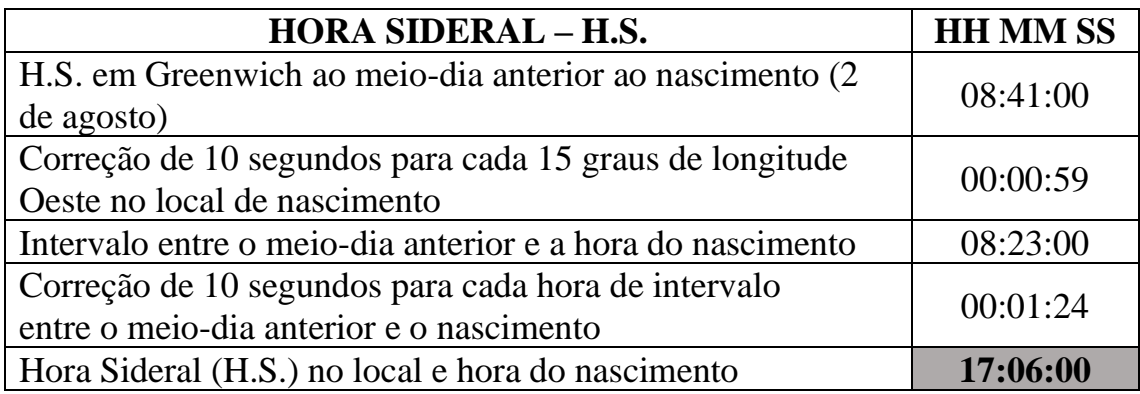

Com esta Hora Sideral, voltamos às Tabelas de Casas para a latitude do local de nascimento, 42º N, e encontramos a H.S. mais próxima de 17:06:00 que é 17:07:49.

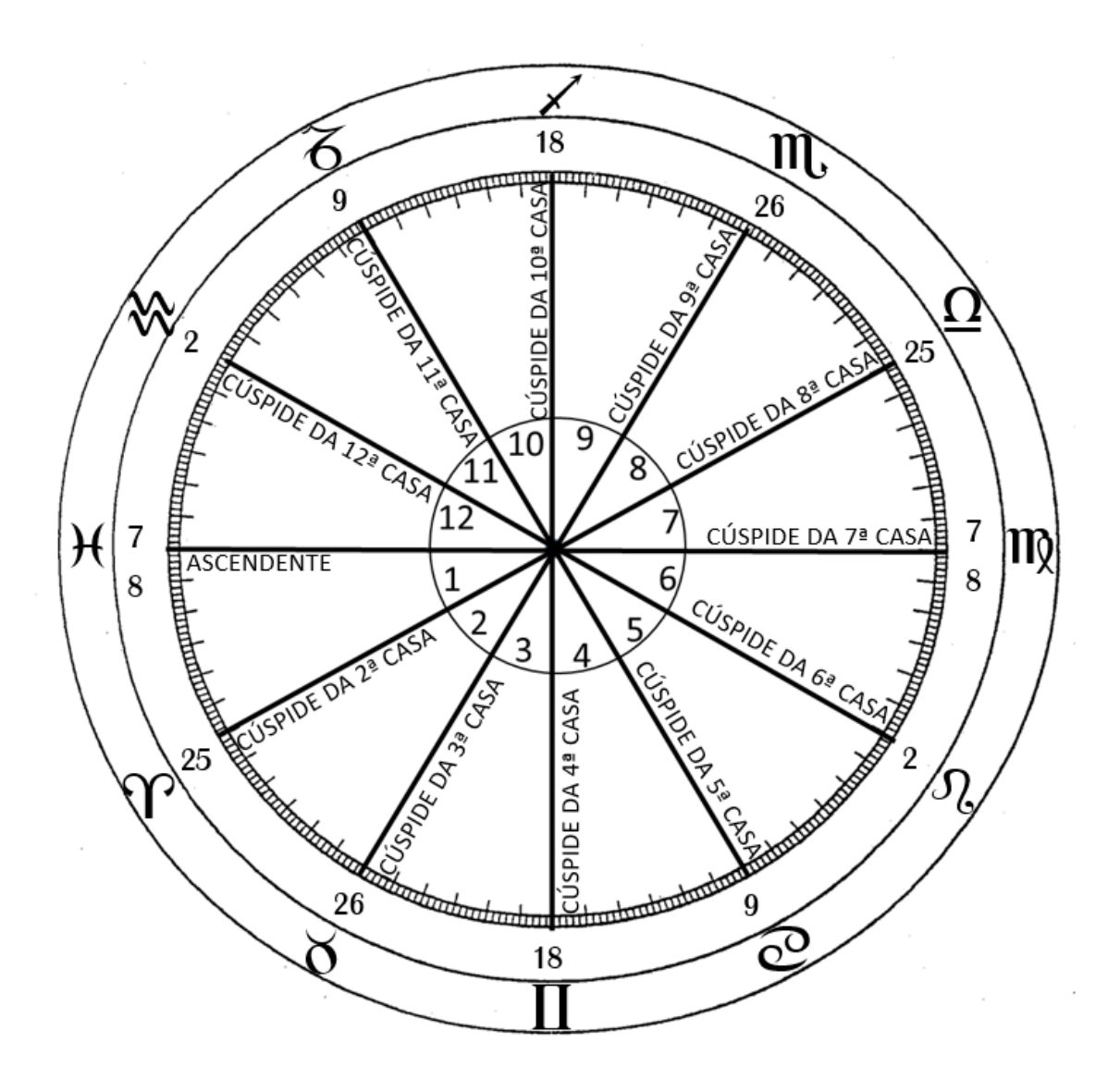

Na primeira coluna sob latitude 42º N, encontramos o número 18. No topo dessa coluna está Sagitário e o número 10, portanto, vamos colocar os 18 graus de Sagitário na Cúspide da 10ª Casa.

Na segunda coluna encontramos o número 9. Capricórnio está logo acima e no topo da coluna está o número 11, dessa maneira, colocamos os 9 graus de Capricórnio na Cúspide da 11ª Casa.

A terceira coluna estreita tem o número 2 com o Signo de Aquário logo acima e no topo da coluna temos o número 12, assim, encontramos os 2 graus de Aquário que pode ser colocado na cúspide da 12ª Casa.

Na coluna mais larga está o número 7:8 do Signo de Peixes acima e no topo está o ASC (Ascendente), então colocamos 7:8 (7/8 sete graus e oito minutos) de Peixes na cúspide do Ascendente.

À direita da coluna larga encontramos o número 25; logo acima está Áries e no topo da coluna está o número 2, assim, podemos colocar 25 graus de Áries na cúspide da 2ª Casa.

A coluna da extrema direita tem o número 26 e o Signo de Touro está logo acima na coluna e no topo encontramos o número 3. Dessa maneira, vamos completar colocando os 26 graus de Touro na cúspide da 3ª Casa.

Havendo completado as seis cúspides, passemos ao preenchimento das seis cúspides opostas com os seus respectivos Signos.

Assim, temos 18 graus de Gêmeos na 4ª Casa em oposição a 18 graus de Sagitário na 10ª Casa. Temos 9 graus de Câncer na 5ª Casa em oposição a 9 graus de Capricórnio na 11ª Casa, e assim por diante. Quando todas as cúspides estiverem preenchidas, contamos os Signos para ver se todos os doze estão presentes; dessa maneira, verificamos que nosso horóscopo alcançou o mesmo estágio que o dos demais calculados anteriormente.